## **Quotes**

No difference between ' and ". If you want to use ' inside string, use " and vice versa. Lua handles backslash as escape character:

a bell

- b back space
- f form feed
- n newline
- r carriage return
- t horizontal tab
- v vertical tab
- \ backslash
- " double quote
- ' single quote
- [ left square bracket
- ] right square bracket

Also ASCII decimal value can be specified after backslash **\ddd**

```
print ("my new string")
print ('my new string')
print ('my new string with double quote " inside')
print ("my new string with single quote ' inside")
print ('my new string with single quote \' inside')
print ('my new string with single quote \\\' inside') -- will print "... \'
..."
print ('my new string with single quote \039 inside')
-- to treat string as literal, and do not handle escape character , use
square brackets [[...]]
print ([[my new string with single quote \' inside]]) -- will print "... \'
..."
```
From: <https://niziak.spox.org/wiki/> - **niziak.spox.org**

Permanent link: **<https://niziak.spox.org/wiki/programming:lua:strings>**

Last update: **2020/07/03 09:48**

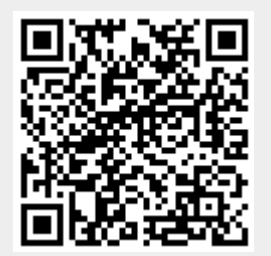